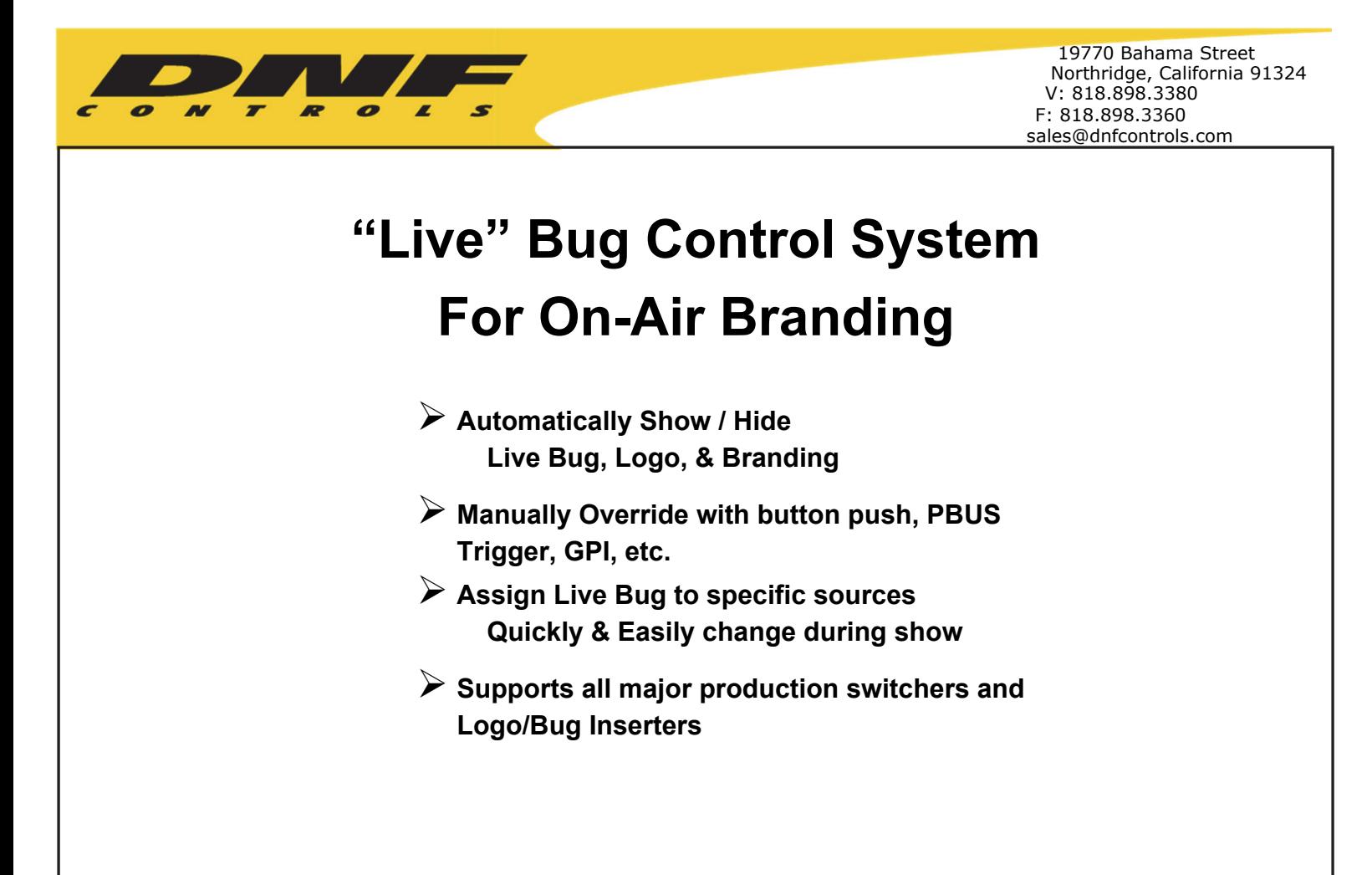

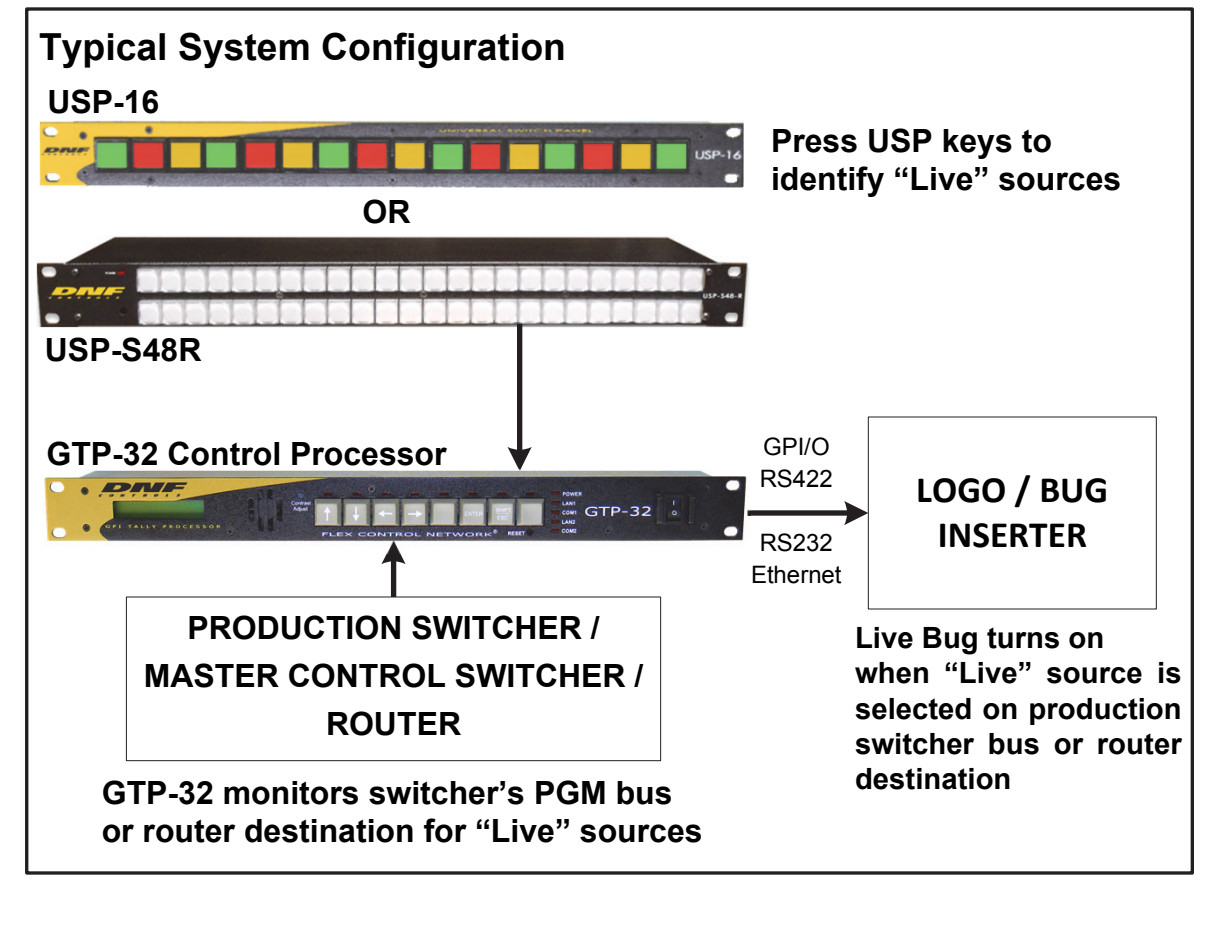

## **"Live" Bug Control System**

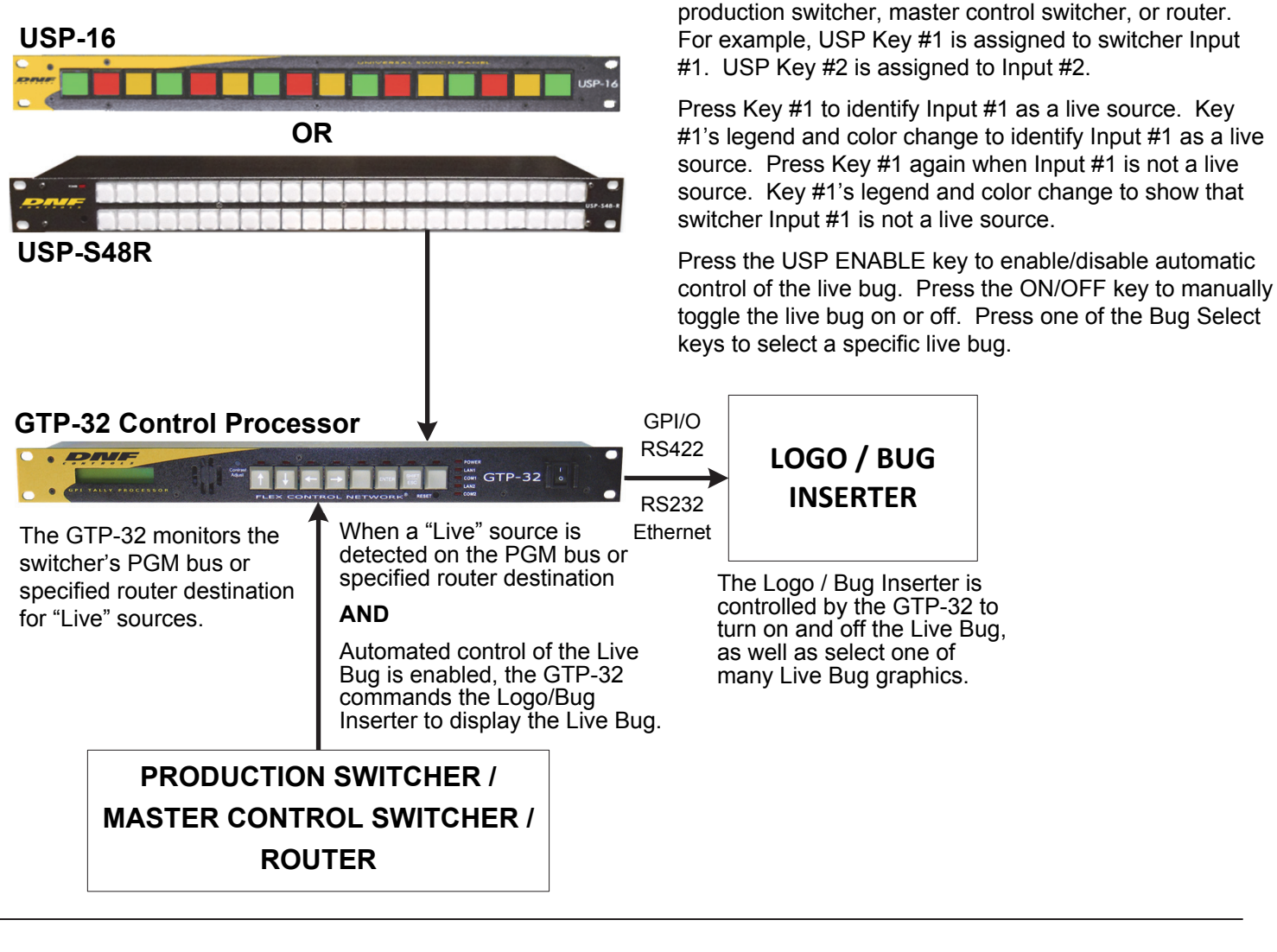

## **System Configuration Considerations:**

- For systems with 16 or less live sources, use the USP-16
- For systems with more than 16 live sources, use multiple USP-16s or one USP-S48R
- One USP key is used to enable / disable automated live bug control
- One USP key can be used to manually toggle the live bug on/off
- Additional USP keys can be used to select the specific live bug graphic used by the Live Bug Control System
- Typically, two GTP-32 control channels are used
	- 1- Production / Master Control Switcher or Router interface (serial or Ethernet)
	- 1- Logo / Bug Inserter (serial or Ethernet)
- Primary / Backup system configuration available

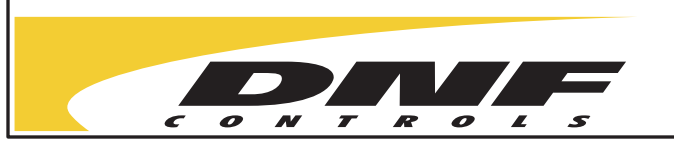

**Contact DNF Controls for more information or to request a demonstration:**

**Telephone: 818-898-3380**

Each USP key is assigned to an Source Input on the

**Email: sales@dnfcontrols.com**